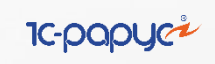

#### **1С:ПРЕДПРИЯТИЕ**

1С:Общепит Модуль для 1C:ERP и 1С:КА2

 $10<sup>o</sup>$ 

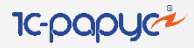

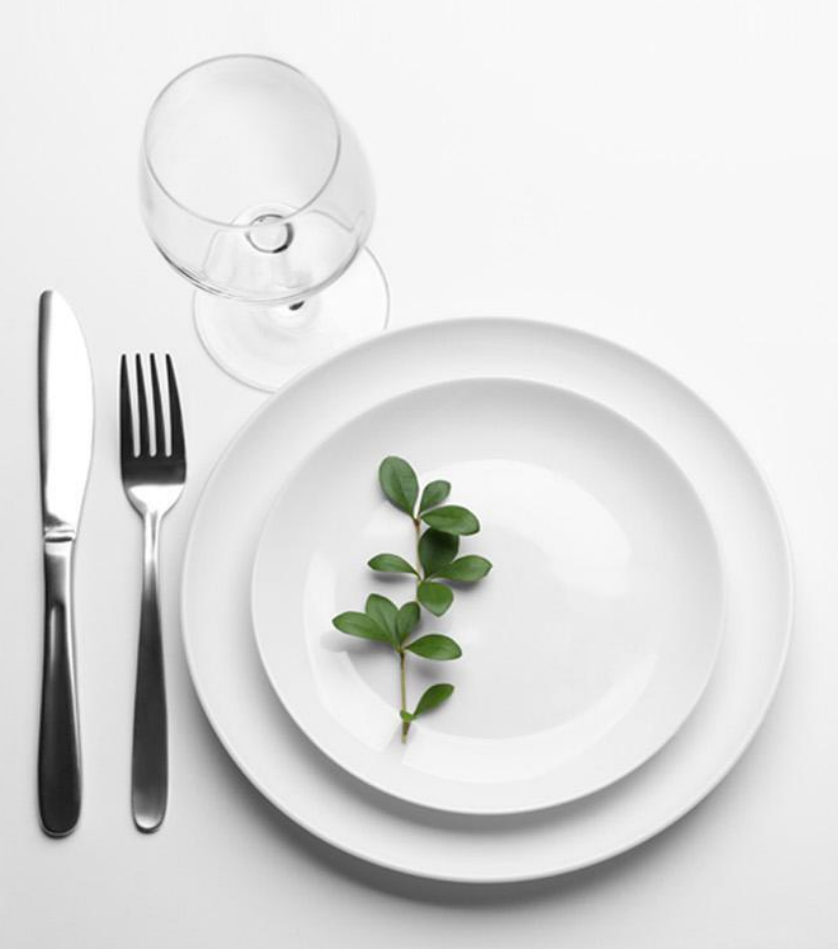

#### **Для кого предназначен продукт**

«**1С:Общепит. Модуль для 1С:ERP и 1С:КА2**» предназначен для автоматизации отраслевых процессов управления и учета на предприятиях общественного питания, таких как:

Ресторанных сетей и холдингов Кондитерских производств и производств полуфабрикатов Службы собственного\корпоративного питания Операторов питания и кейтеринговых компаний и многих других …

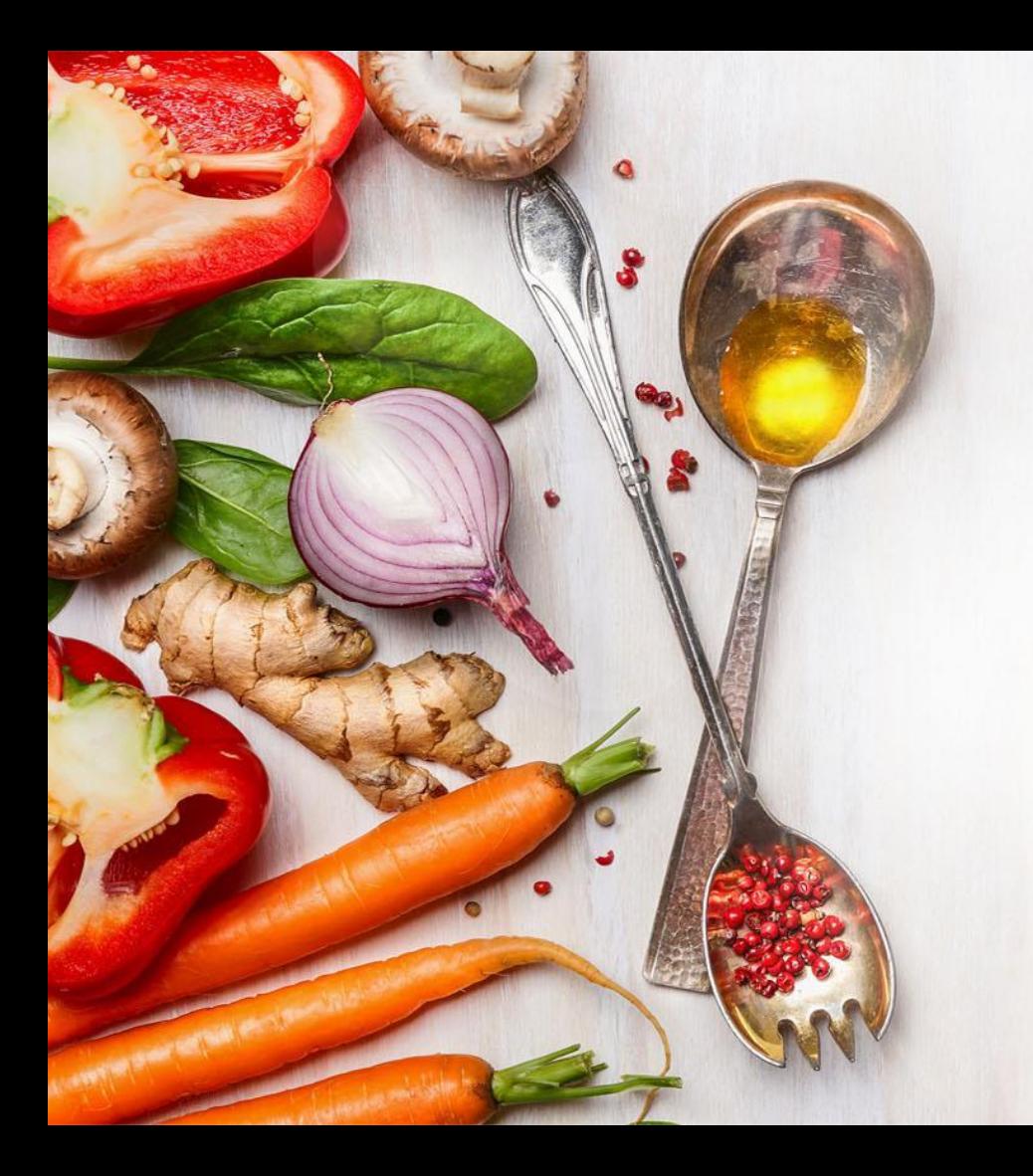

**«1С:Общепит Модуль для 1С:ERP и 1С:КА2» дополняет своим функционалом следующие решения:**

- «1С:ERP Управление предприятием»
- «1С:Комплексная автоматизация, редакция 2»
- «1C:ERP. Управление холдингом»
- Иные конфигурации на их основе

Конфигурации могут быть типовые или доработанные.

Есть возможность комбинации с другими дополнительными модулями.

**1C-DODUC2** 

#### **Автоматизирует рабочие места:**

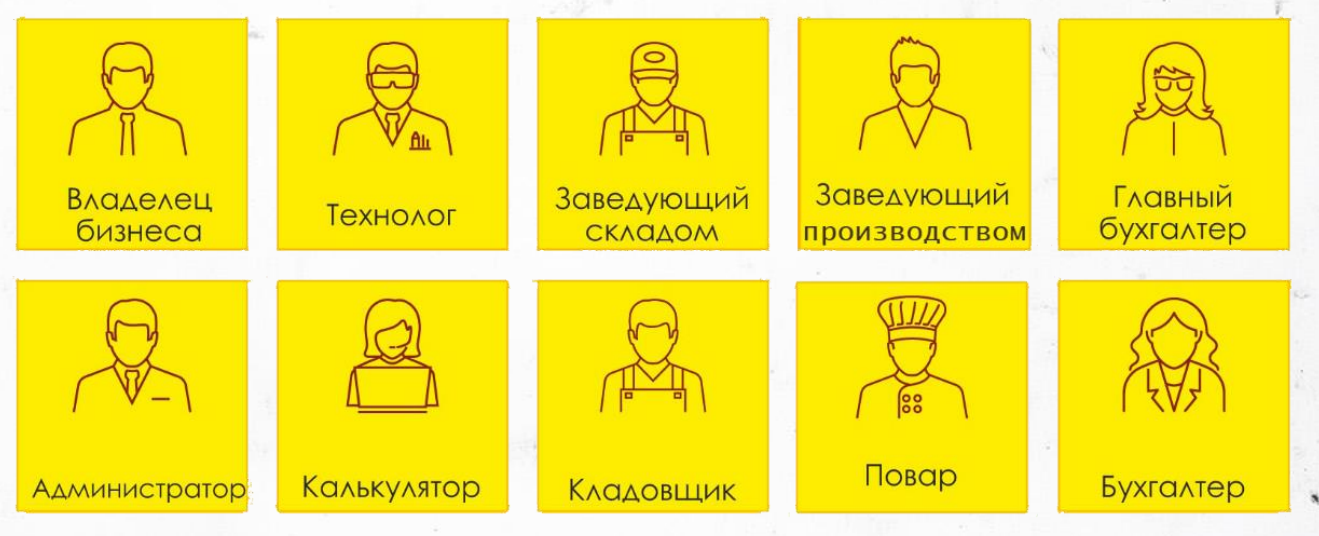

Разные сотрудники работают со своим набором операций и у них не должно быть возможности выполнять действия, на которые у них нет полномочий в модуле. Благодаря разграничению прав доступа пользователю с профилем «Технолог» доступна только та часть, которая необходима для его работы. Помимо возможности использовать типовые профили, их можно создавать самостоятельно под собственные ограничения

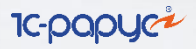

#### **Номенклатура**

В номенклатуре заводятся [позиции товаров,](https://www.youtube.com/watch?v=vEl3igjhW0I&list=PLCxkw0ZvwZaZ-UNEfzIPc5huhycZwsrM_&index=16) из которых будут производиться блюда, а также заносятся химико-энергетические характеристики [и другие необходимые данные.](https://www.youtube.com/watch?v=OHCu3iOHETA&list=PLCxkw0ZvwZaZ-UNEfzIPc5huhycZwsrM_&index=10) Также есть возможность загружать уже готовые номенклатуры из сборника рецептур FoodCost. [Видео](https://www.youtube.com/watch?v=kYkGR4_jGoI&list=PLCxkw0ZvwZaZ-UNEfzIPc5huhycZwsrM_&index=6&t=1s)

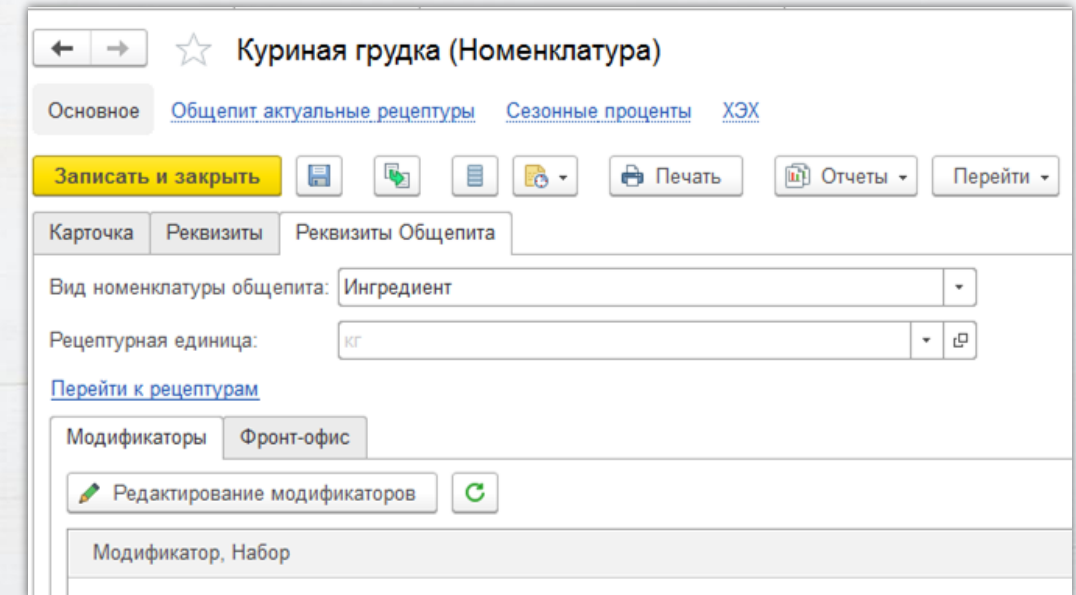

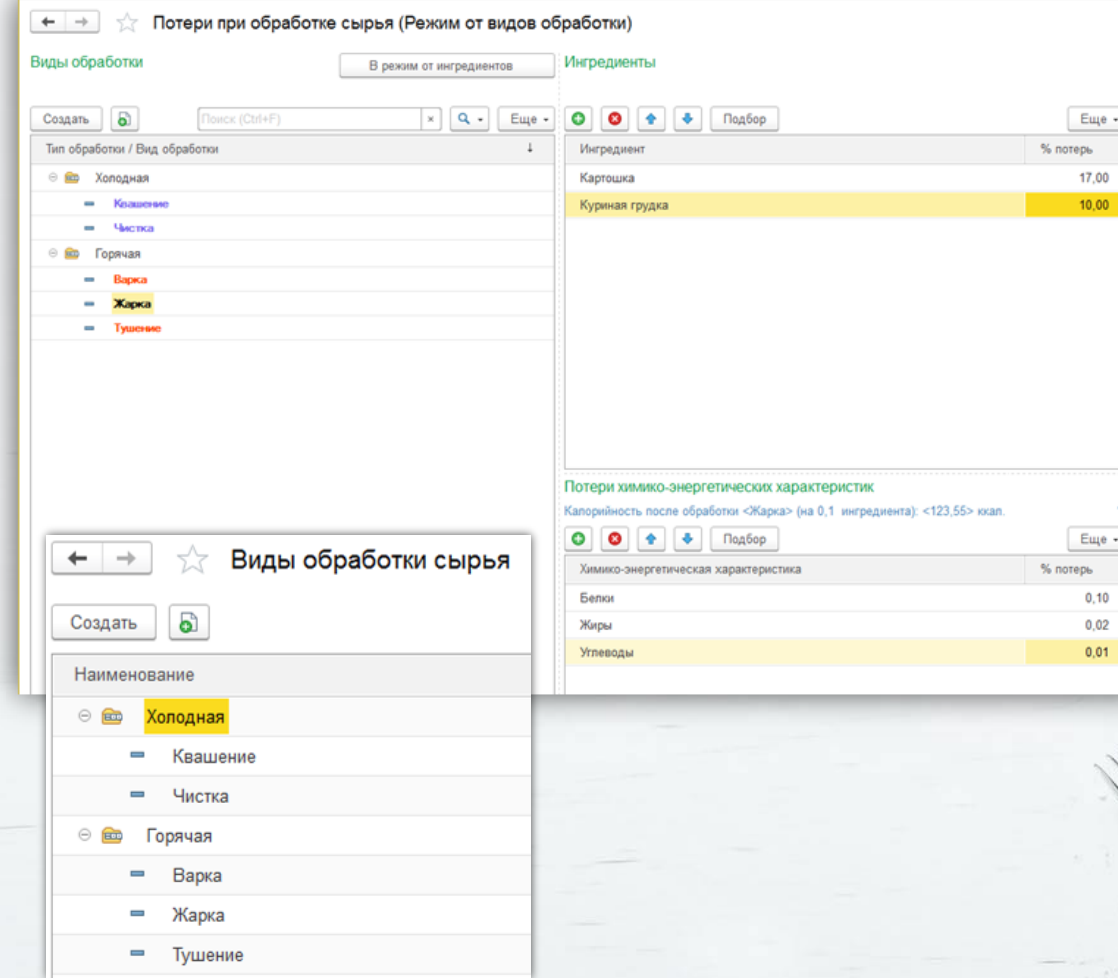

#### **IC-papl Потери при обработке сырья**

Создаются позиции блюд. Для расчета химико-энергетических характеристик для блюд есть возможность указать виды обработки, а также потери при обработке сырья.

#### **Акт проработки**

**IC-OO** 

«Акт проработки» предназначен для составления технологических карт блюд, рецептуры которых не регламентированы стандартами и разрабатываются непосредственно на предприятии.

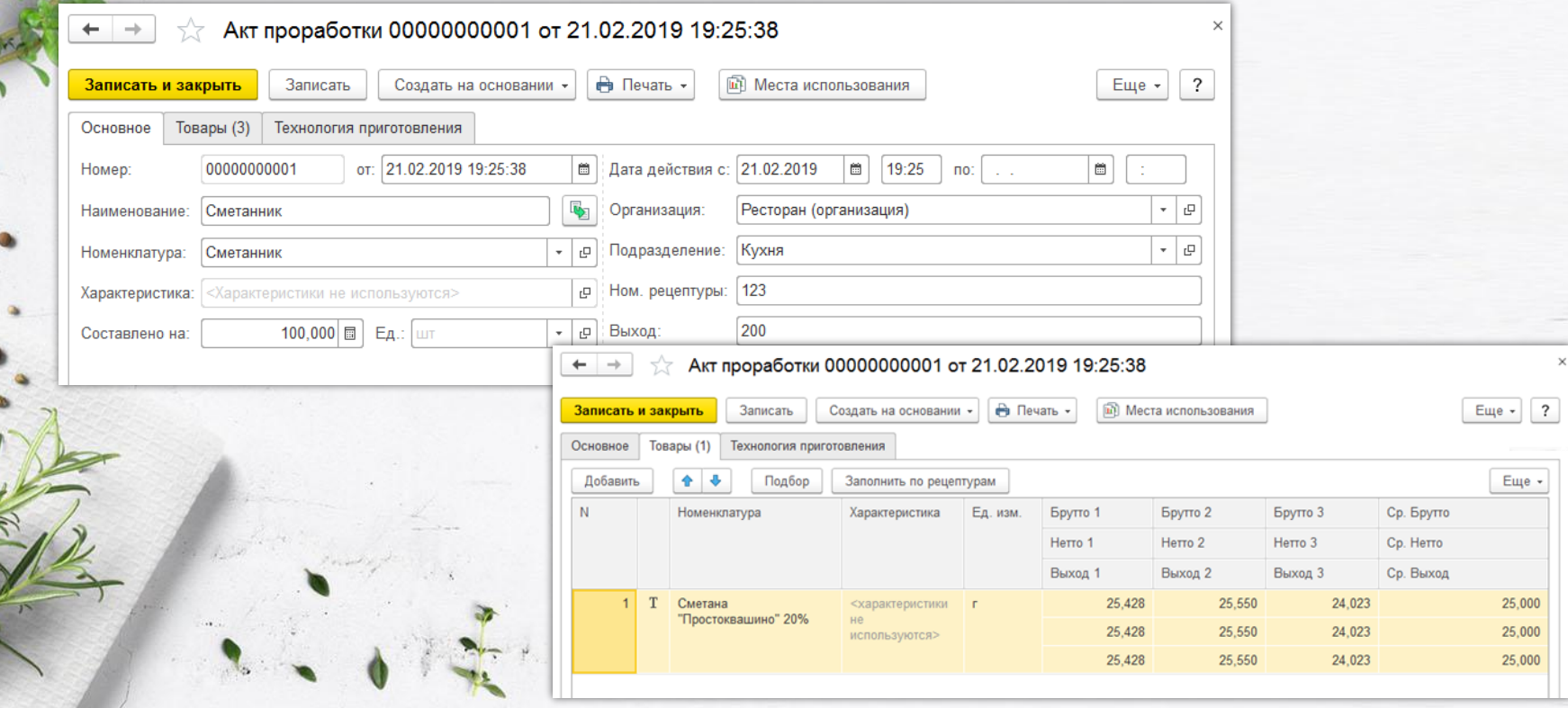

#### **Рецептура**

Для блюд заводятся рецептуры, в которые можно вносить дополнительные данные, например, трудозатраты или подразделения производства. [Видео](https://www.youtube.com/watch?v=CqZDI995cys&list=PLCxkw0ZvwZaZ-UNEfzIPc5huhycZwsrM_&index=15&t=1s)

- На вкладке ХЭХ выводятся рассчитанные ХЭХ для блюда;
- Указываются товары и полуфабрикаты с указанием потерь;
- Из рецептуры можно сформировать необходимые отраслевые печатные формы.

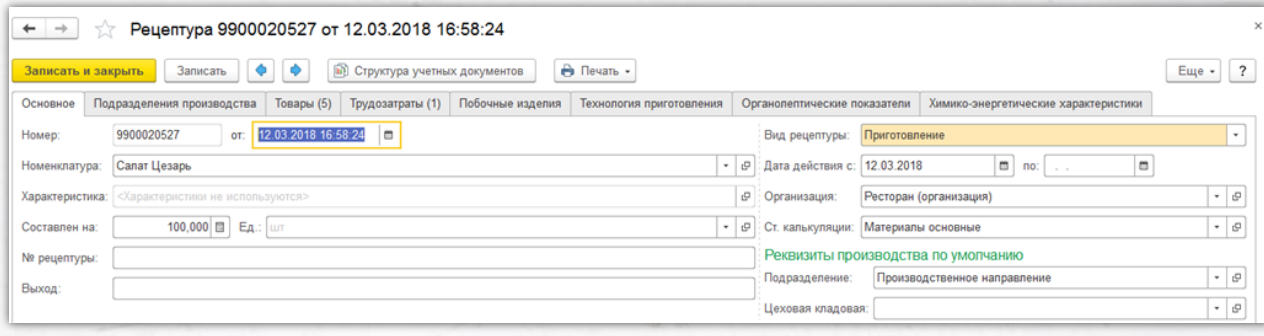

**IC-papyci** 

**IC-DODI** 

### **Технология приготовления**

Информация о потерях при обработке сырья берётся из номенклатуры, но в рецептуре можно вносить корректировки в ручном режиме.

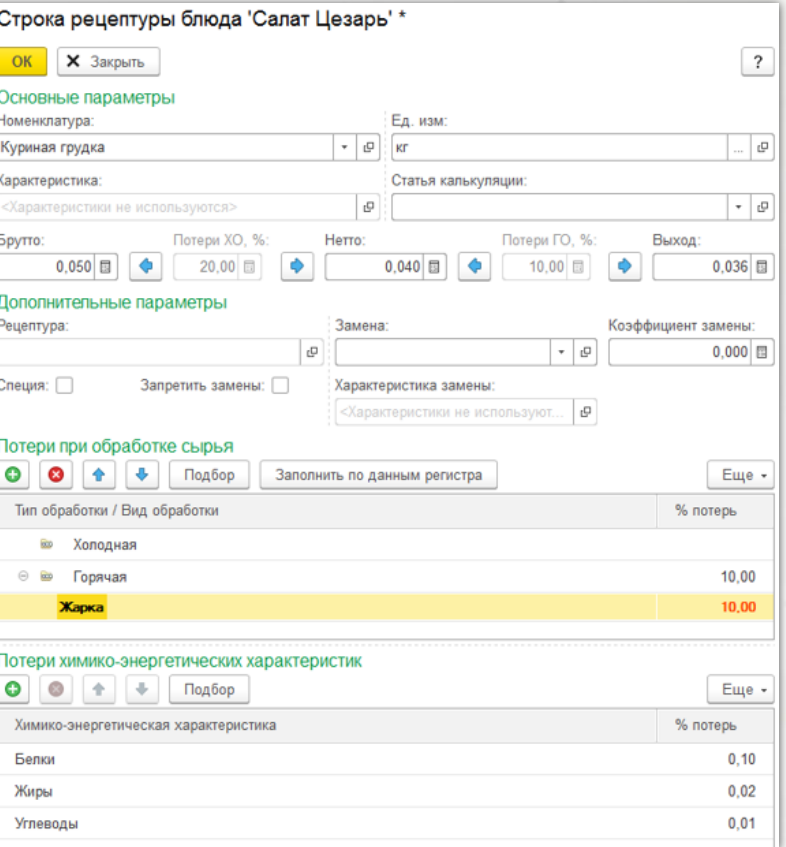

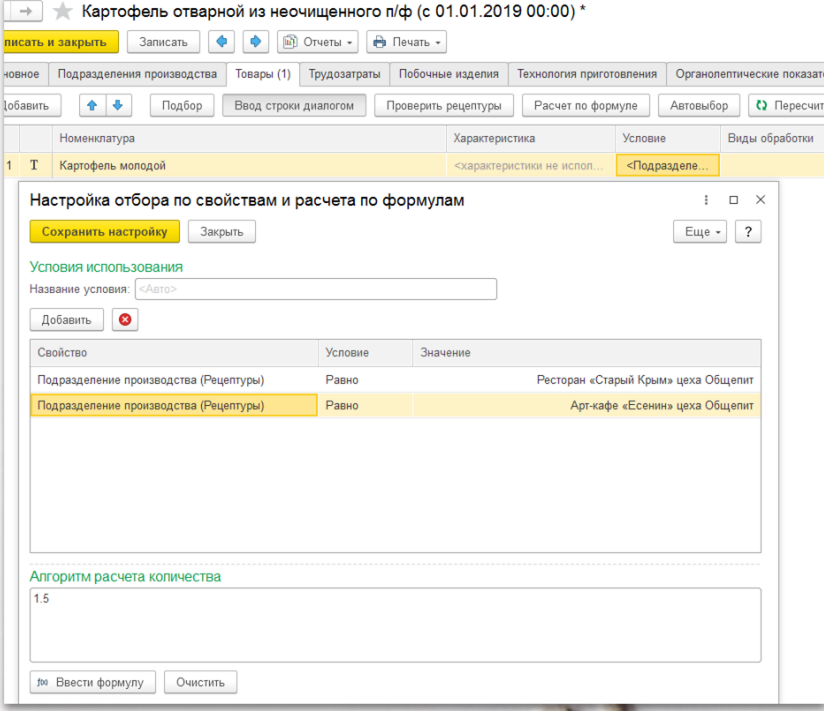

# [Подробнее](https://rarus.ru/downloads/2477/Modul_1%D0%A1_ERP_2.4.8.92.pdf)

Параметризация рецептур необходима для подразделений, которые при приготовлении одного и того же блюда используют разное кол-во ингредиентов. Чтобы не создавать отдельные рецептуры для каждого подразделения необходимо просто настроить параметризацию для конкретного ресторана.

#### **Параметризация рецептур**

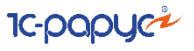

#### **Печатные формы**

 $\leftarrow$   $\rightarrow$ 

**Ph** Печать

Печать документа

**Q** Konwir: 日 | | |

 $\begin{tabular}{|c|c|c|c|c|} \hline \rule{0pt}{2.5ex} \rule{0pt}{2.5ex} & \rule{0pt}{2.5ex} \rule{0pt}{2.5ex} & \rule{0pt}{2.5ex} \rule{0pt}{2.5ex} & \rule{0pt}{2.5ex} & \rule{0pt}{2.5ex} & \rule{0pt}{2.5ex} & \rule{0pt}{2.5ex} & \rule{0pt}{2.5ex} & \rule{0pt}{2.5ex} & \rule{0pt}{2.5ex} & \rule{0pt}{2.5ex} & \rule{0pt}{2.5ex} & \rule{0pt}{2.5ex} & \rule{0pt}{2.5ex$ 

**IC-OOC** 

Из рецептуры можно сформировать унифицированные печатные формы:

- Технологическая карт
- Состав химикоэнергетических характеристик блюд и

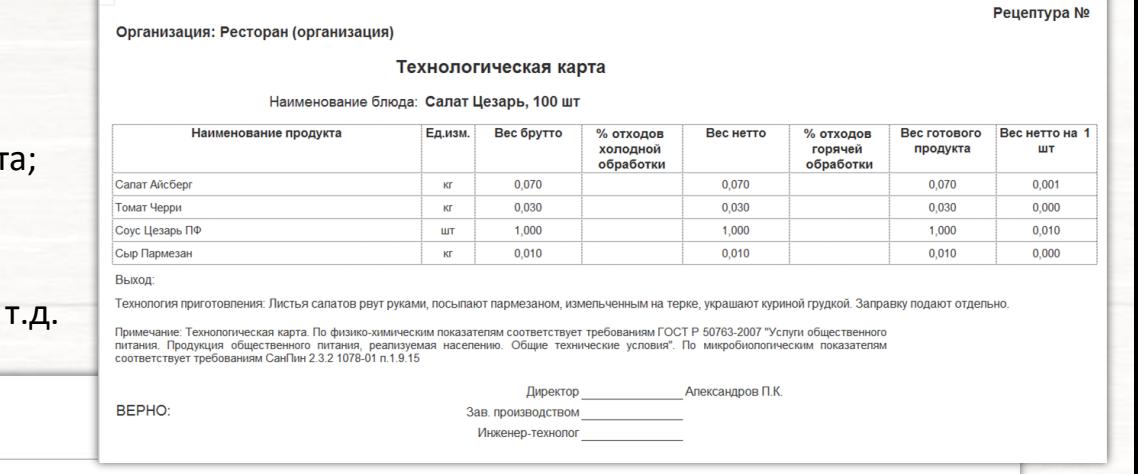

#### Состав химико-энергетических характеристик блюда

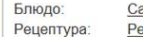

 $\alpha$ 

Колий

 $\leftarrow$   $\rightarrow$ 

В Печать

 $\bullet$ 

O

алат Цезарь ецептура 9900020527 от 12.03.2018 16:58:24

Печать документа

Количество 100 шт

Белки, г Жиры, г Углеводы, г Количе-Eд.  $N<sub>2</sub>$   $n/n$ Номенклатура Рецептура  $\%$  $%$  $\frac{0}{6}$ Количество Количество Итого Количество **CTBO** изм. Итого Итого Количество потерь потерь потерь 1 Салат Цезарь 100,000 шт Nº9900020527 oт 12.03.2018 2.960 2,960  $3.130$ 3,130 3.310  $3.310$ 53,250 2.000 3.000 Соус Цезарь ПФ  $1,000$ 2,000 3,000 1.000 1.000  $\overline{2}$ **LUT** Салат Айсберг 0.070  $KT$ 0.630 0.630 0.070 0.070 1.260 1.260  $3$ 0.330 0.330  $0.060$ 0.060 1.050 1,050  $\Delta$ Томат Черри 0,030  $\rm K\Gamma$  $5\overline{2}$ Сыр Пармезан  $0,010$  $\rm K\Gamma$ 

 $\overline{\Sigma}$ 

 $\boxtimes$ 

IC-papyci

## **Калькуляционная**

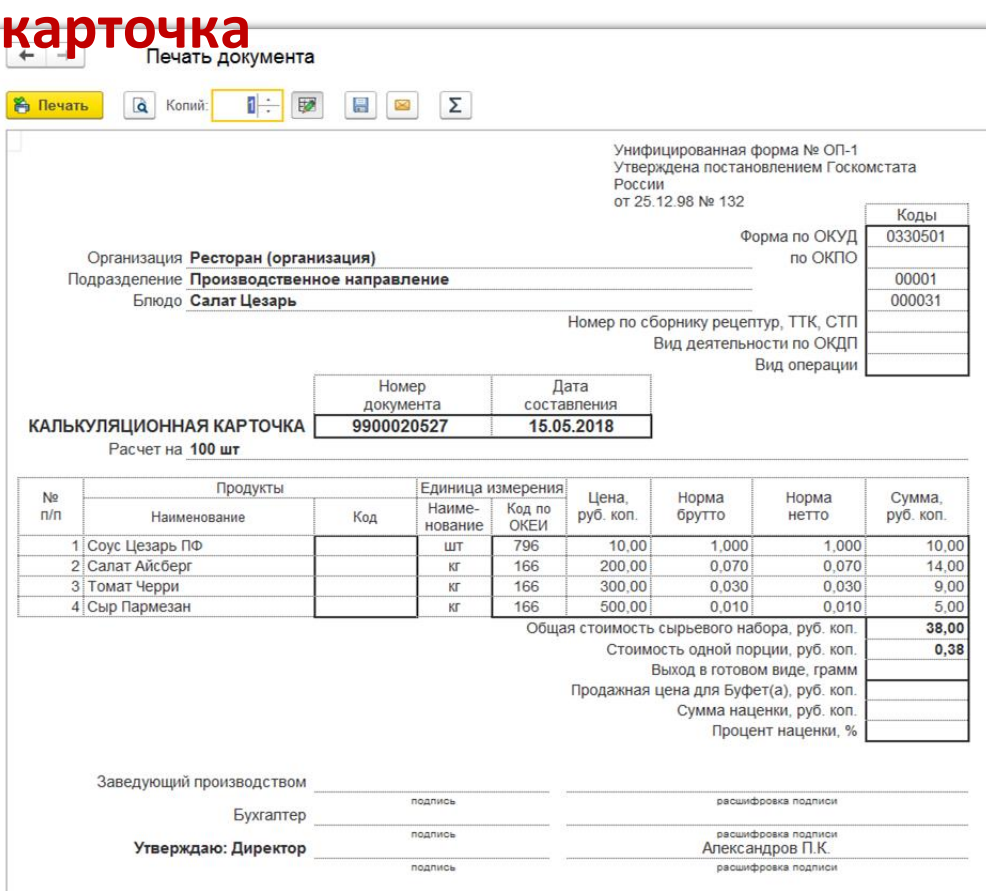

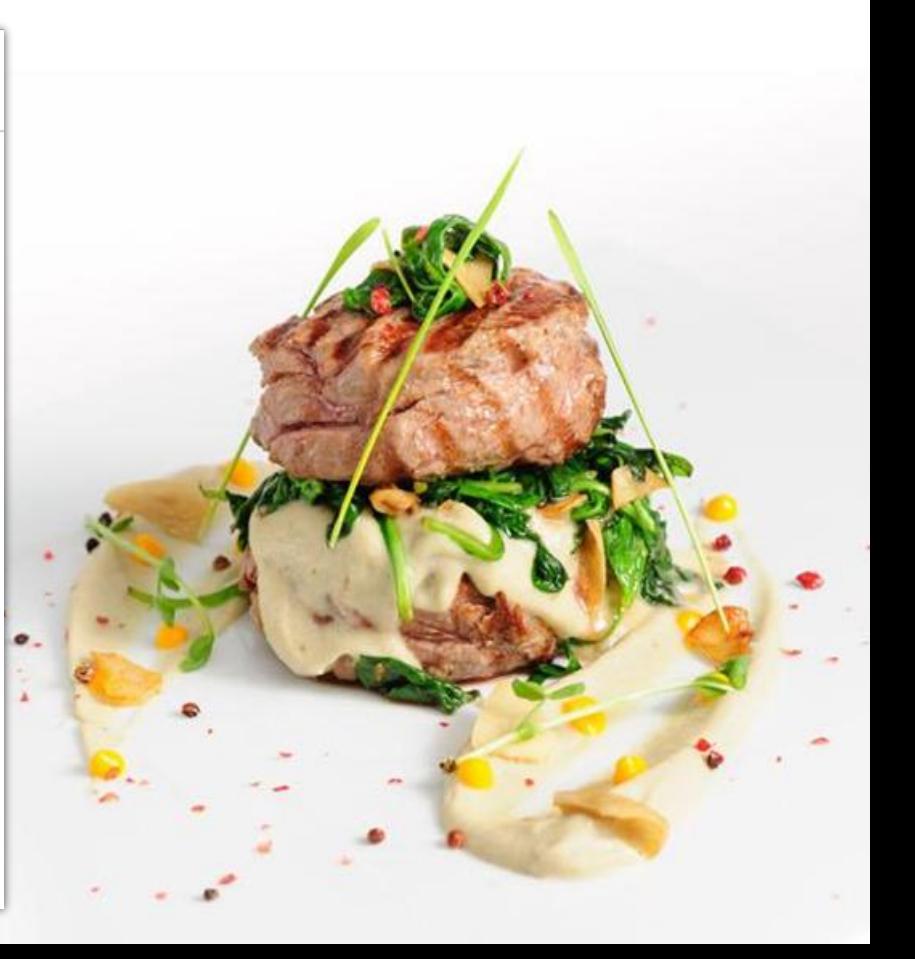

#### **Перемещение в номенклатуру производства**

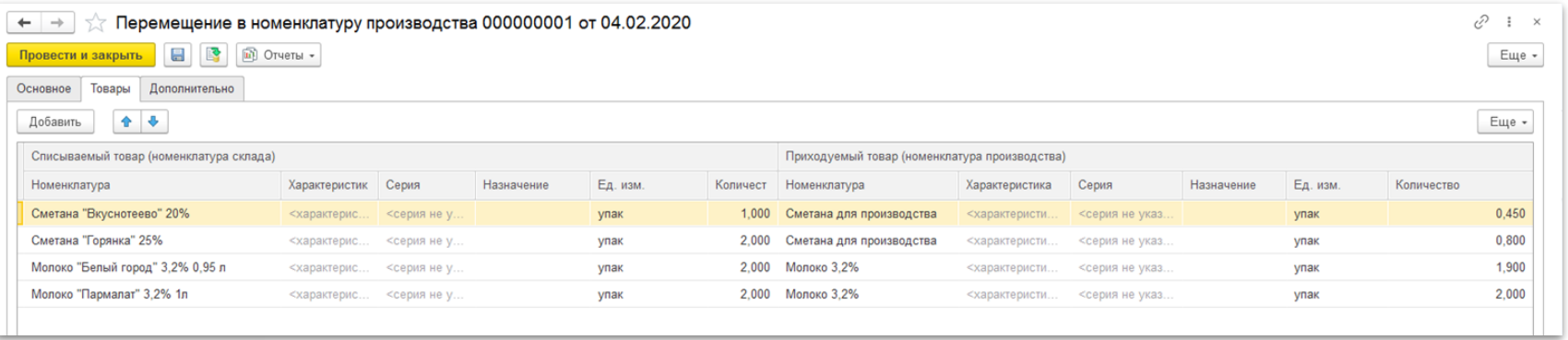

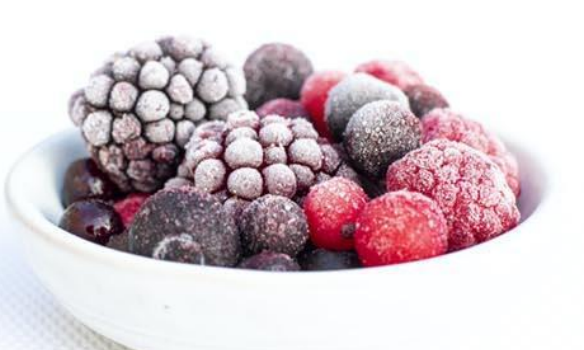

Механизм позволяет осуществлять перемещение номенклатуры склада в номенклатуру производства и ее возврат.

**IC-POP** 

В АРМ «Соответствие номенклатуры склада и производства» настраивается соответствие номенклатуры производства номенклатуре склада, коэффициент пересчета и приоритет. [Видео](https://www.youtube.com/watch?v=2CQFfyRPprI&list=PLCxkw0ZvwZaZ-UNEfzIPc5huhycZwsrM_&index=11&t=1s)

Документ «Перемещение номенклатуры склада и производства» разделяется на операции «Перемещение в номенклатуру склада» и «Перемещение в номенклатуру производства». В таблице товаров задается исходная номенклатура, которая списывается на складе-отправителе и приходуемая на складе-получателе.

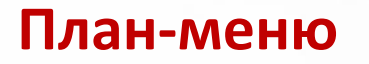

Даёт возможность планировать приготовление блюд на несколько дней вперёд и формировать потребности в ингредиентах.

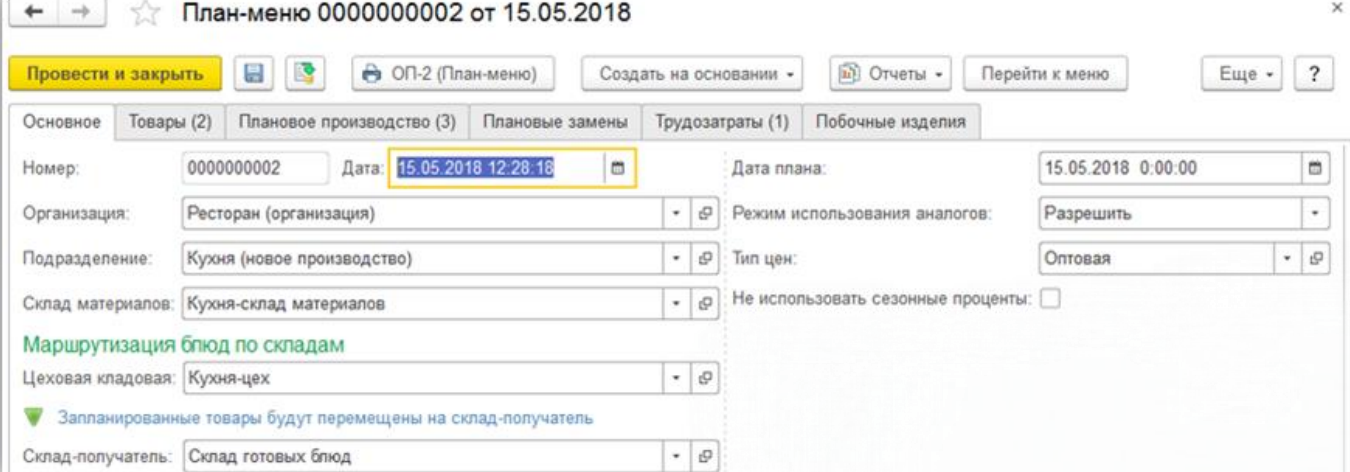

**IC-pap** 

#### **Формирование планов-меню по потребностям**

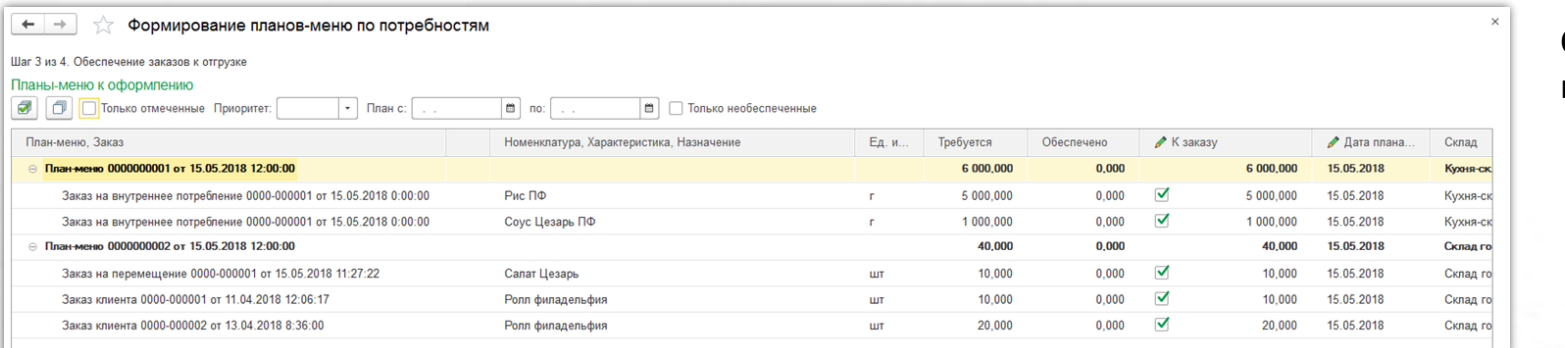

Обработкой «Формирование планов меню по потребностям» необходимые к приготовлению заказы группируются по планам меню. Запланировать производство можно через документ «План меню».

Его можно сформировать по потребностям (Заказы клиентов, внутренние заказы).

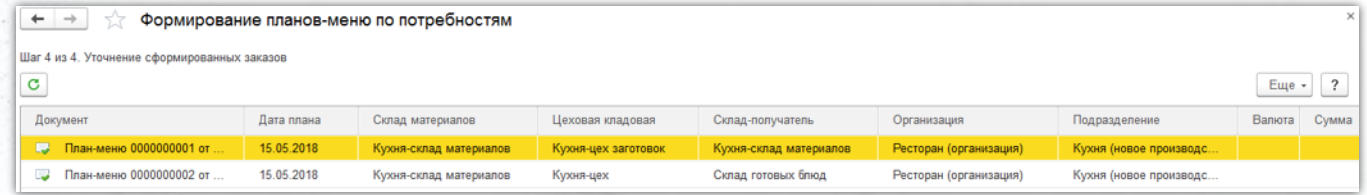

План меню автоматически создает типовой документ ERP «Заказ материалов в производство», чтобы обеспечить продуктами для приготовления блюд.

Созданный план-меню.

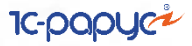

# **Выпуск блюд**

Выпуск блюд –комплексный документ, который создает пакет типовых документов. С помощью всего одного документа можно:

- Реализовать приготовление блюд, включая многопередельное производство (использование ПФ неограниченной вложенности);
- Оприходовать излишки товаров;
- Передать блюда из кладовой;
- Оформить реализацию;
- Перемещать на другой склад;
- Оформлять выпуск побочных изделий;
- Учитывать недовложения;
- Выполнять корректировки состава производства (списание ингредиентов по факту). [Видео](https://www.youtube.com/watch?v=qfi9VjUoDgg&list=PLCxkw0ZvwZaZ-UNEfzIPc5huhycZwsrM_&index=12&t=1s)

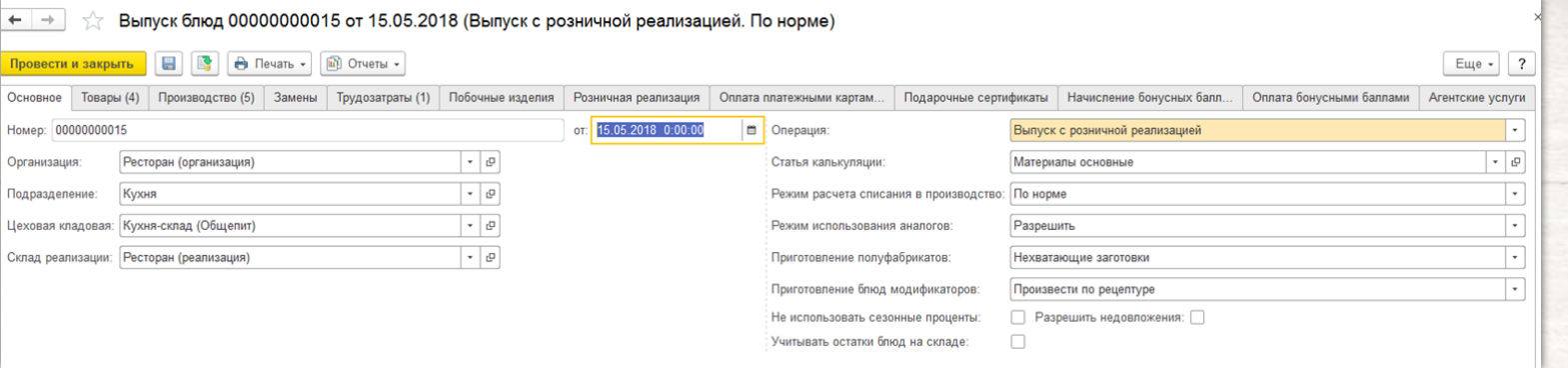

# **Выпуск блюд**

Выпуск блюд может быть сформирован по продажам за день при загрузке из данных чеков, полученных из фронтовых решений.

**IC-OO** 

- Производство;
- Трудозатраты;
- Печатные формы.

#### Выпуск блюд 00000000015 от 15.05.2018 (Выпуск с розничной реализацией. По норме)  $\leftarrow$   $\rightarrow$

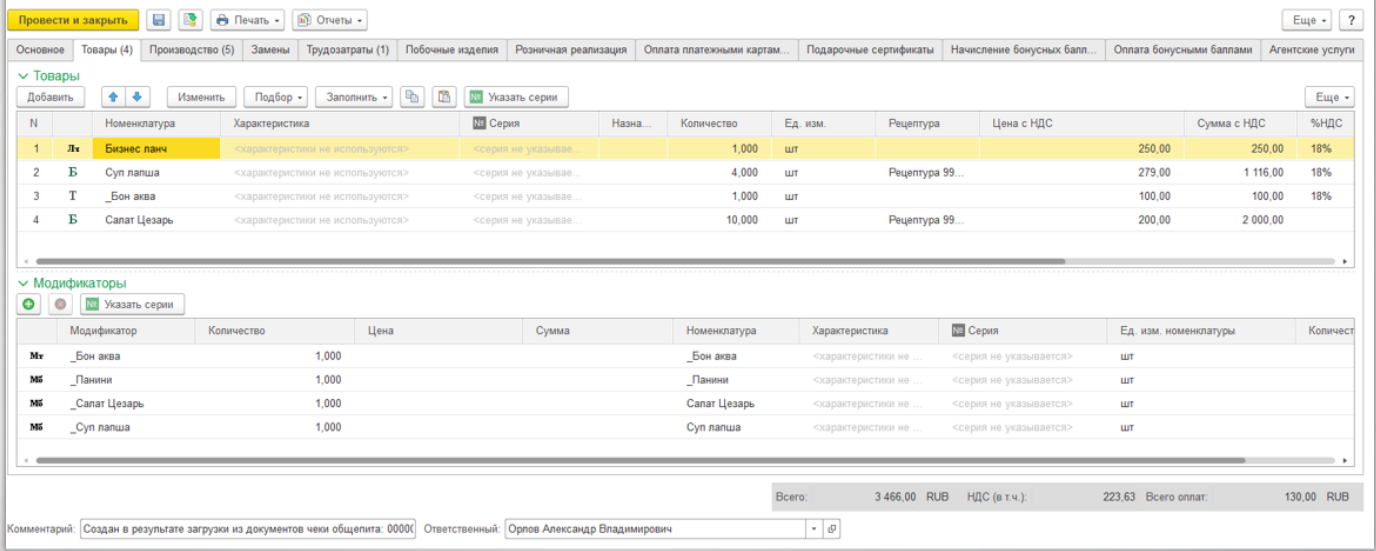

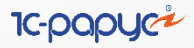

#### **Режим производства по факту**

В режиме производства по факту можно вносить изменения в производство, которое заполнено по рецептурам. Если в производстве по факту необходимо добавить полуфабрикат, то в документе полностью отобразится вся необходимая информация для его приготовления.

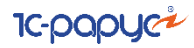

#### **Бизнес-ланчи**

Программа позволяет создавать и контролировать производство бизнесланчей.

Состав бизнес-ланча определяется модификаторами. В бизнес-ланч могут входить как блюда, так и товары.

Модификаторы могут быть как произведены в выпуске блюд вместе с бизнесланчем, так и обеспечены остатками.

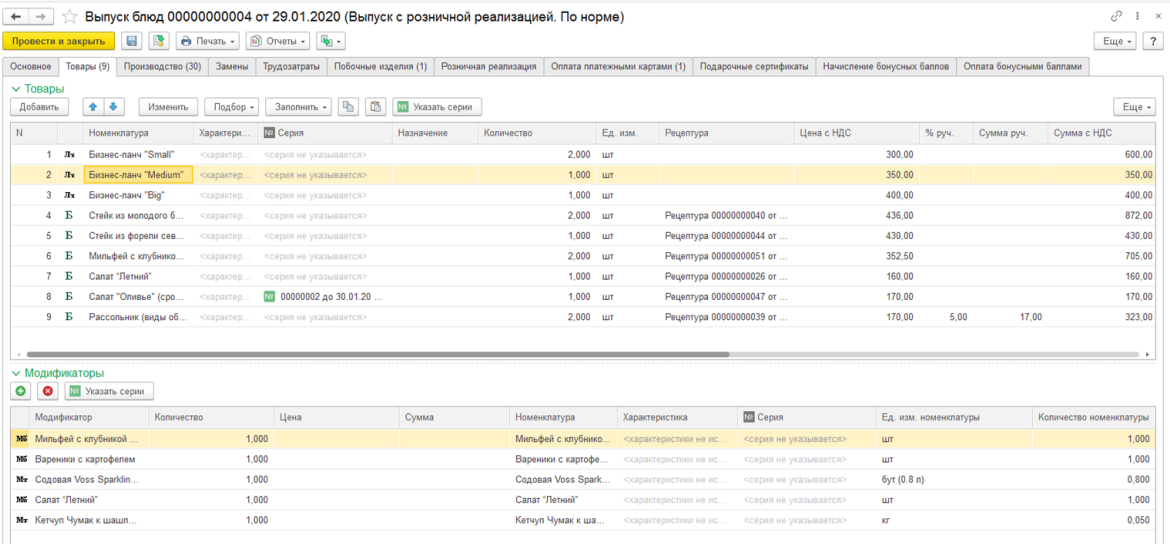

#### **Инвентаризация товаров**

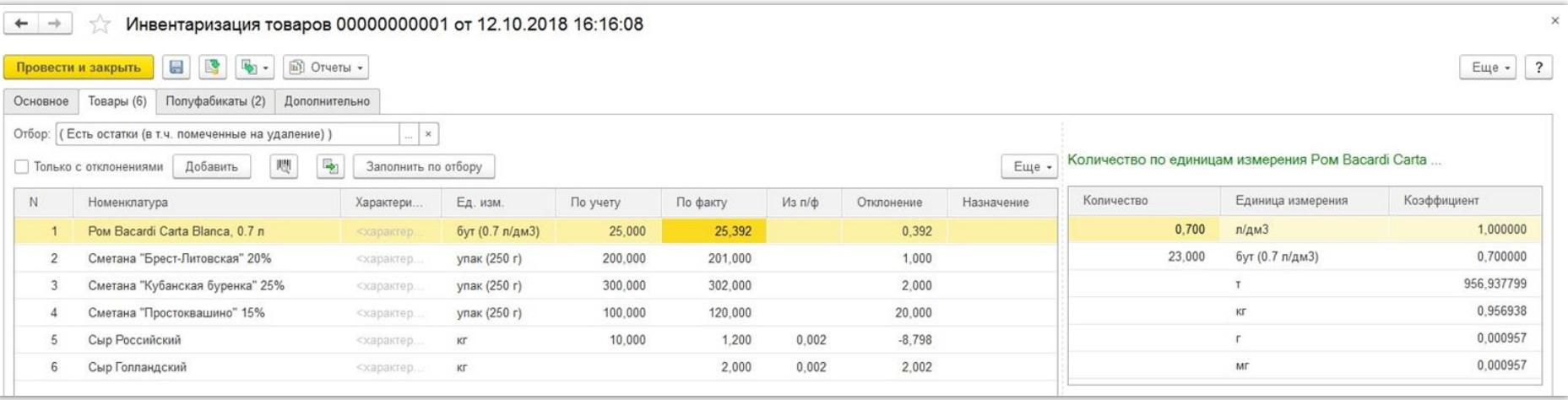

**IC-OO** 

«Инвентаризация товаров» позволяет сравнять количество товаров из учетной системы с фактическим количеством товаров на складе.

На закладке «Основное» заполняются склад, подразделение и ответственный. [Видео](https://www.youtube.com/watch?v=HaWlj-auFcc&list=PLCxkw0ZvwZaZ-UNEfzIPc5huhycZwsrM_&index=8&t=1s)

#### **Инвентаризация товаров**

На вкладке «Полуфабрикаты» добавляются полуфабрикаты, производство которых еще не было отражено в системе. Их необходимо разложить на составляющие ингредиенты и распределить по товарам на вкладке «Товары». [Видео](https://www.youtube.com/watch?v=ZWOfnsGwa3g&list=PLCxkw0ZvwZaZ-UNEfzIPc5huhycZwsrM_&index=18)

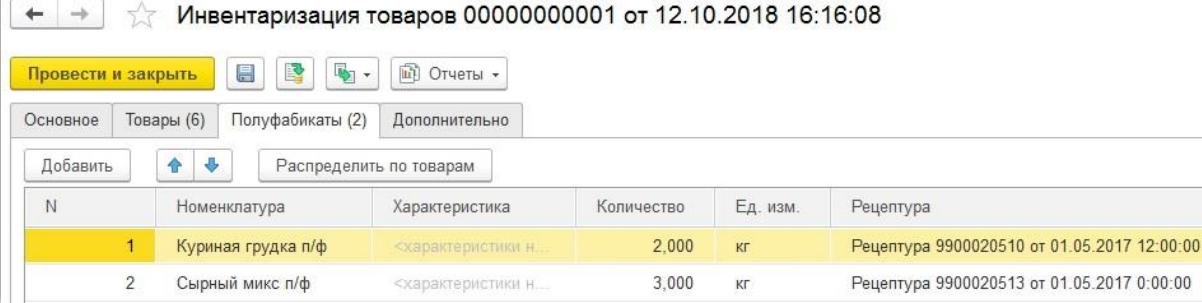

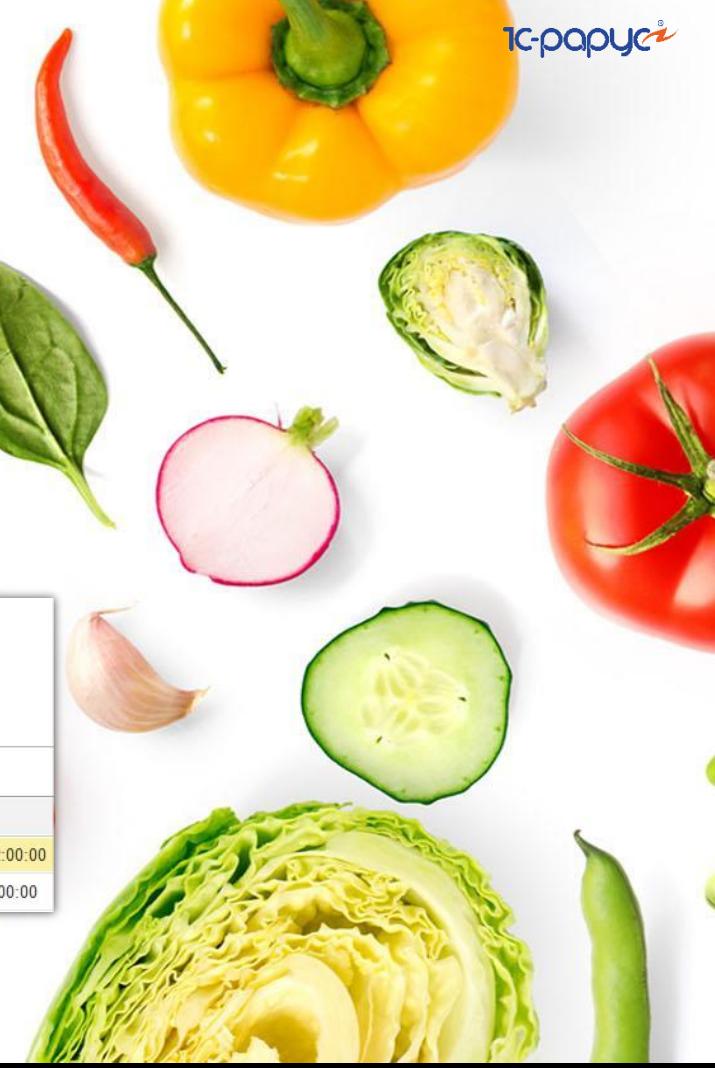

#### **Отчёты**

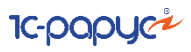

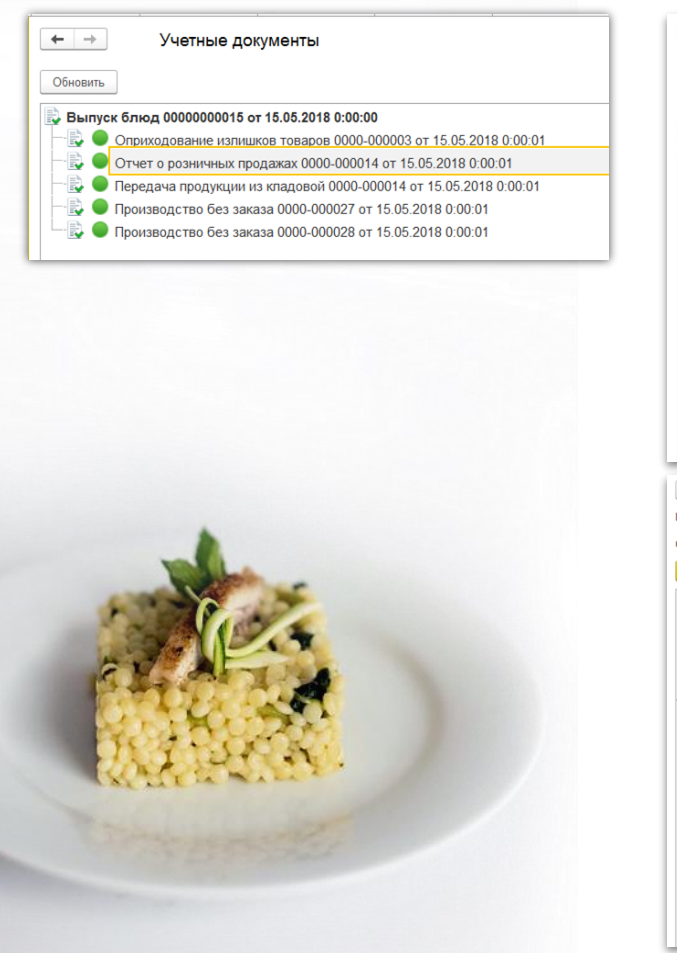

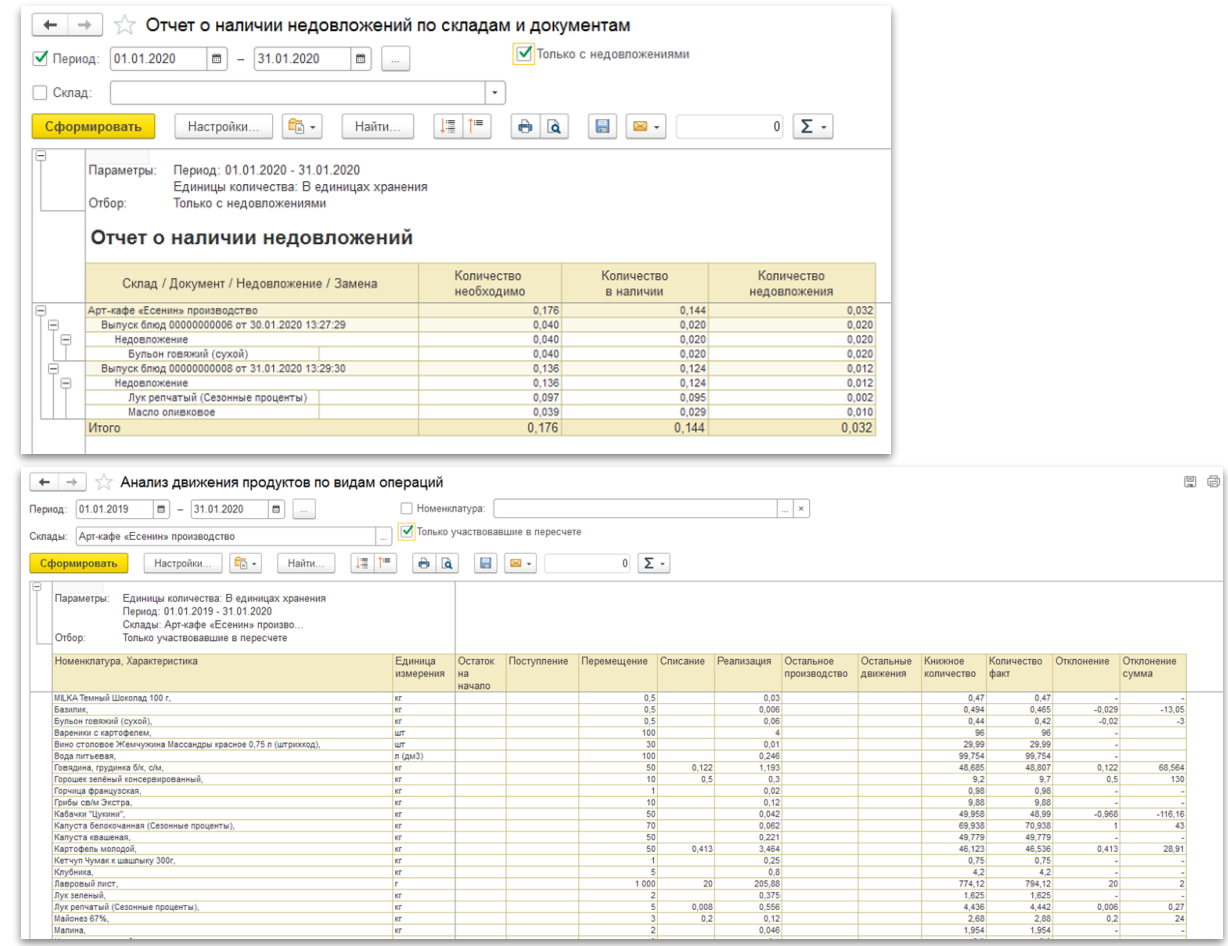

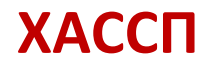

Документ «Бракераж продукции». Документ позволяет фиксировать бракераж произведенной продукции в соответствии с методологией HACCP (Hazard Analysis and Critical Control Points).

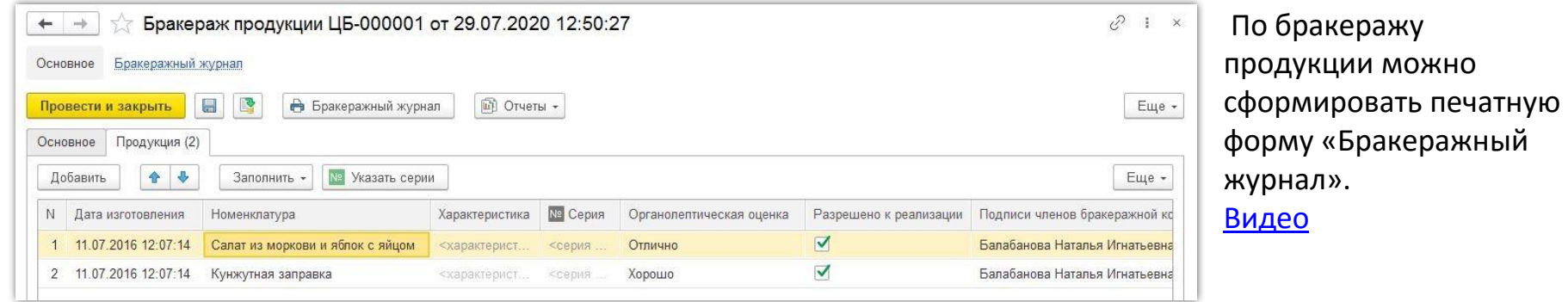

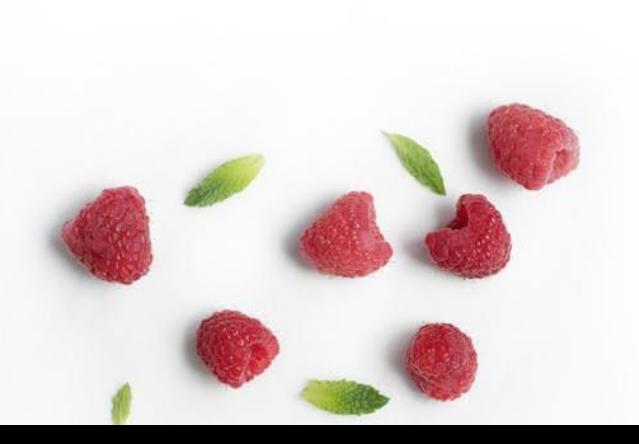

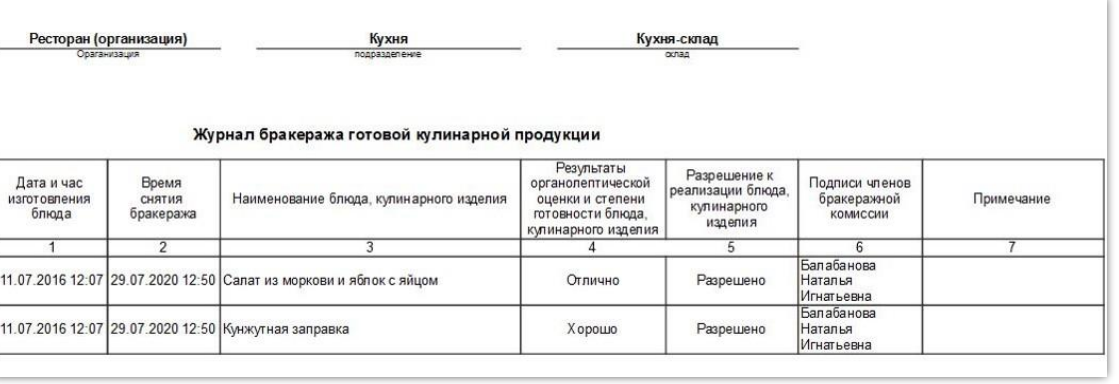

**IC-OOC** 

#### **ХАССП**

Справочник «Блок-схемы технологического процесса» позволяет в графическом формате указывать схемы процесса производства продукции, состоящие из технологических операций и номенклатуры. [Видео](https://www.youtube.com/watch?v=DeN0LwN4Y1U&list=PLCxkw0ZvwZaZ-UNEfzIPc5huhycZwsrM_&index=3)

В справочнике «Критические контрольные точки» указываются контрольные точки по технологическим операциям, контролируемые по данные точке операции, а также регистрационно-учетные документы и граничные значения параметров по ним. [Видео](https://www.youtube.com/watch?v=nXi8HeV3yFM&list=PLCxkw0ZvwZaZ-UNEfzIPc5huhycZwsrM_&index=1&t=1s)

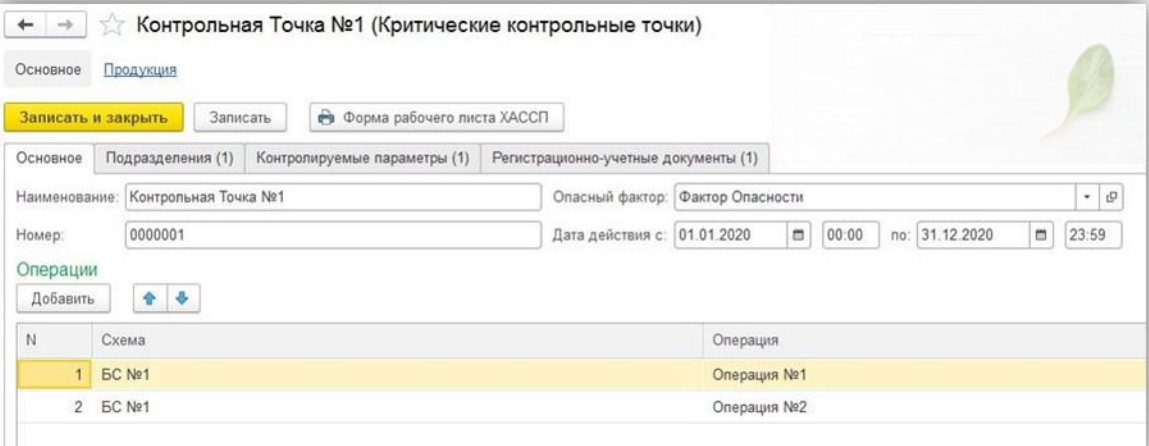

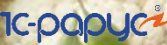

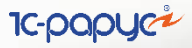

#### **Обмен с кассовыми системами**

1С:ФастФуд.Фронт-офис; 1С:Ресторан. Фронт-офис; РестАрт (двусторонний); UCS R\_Keeper (загрузка продаж); iiko RMS (загрузка продаж).

Возможность формирования отчетов по чекам, полученным из кассовых систем, без потери аналитики

### **Чеки общепита**

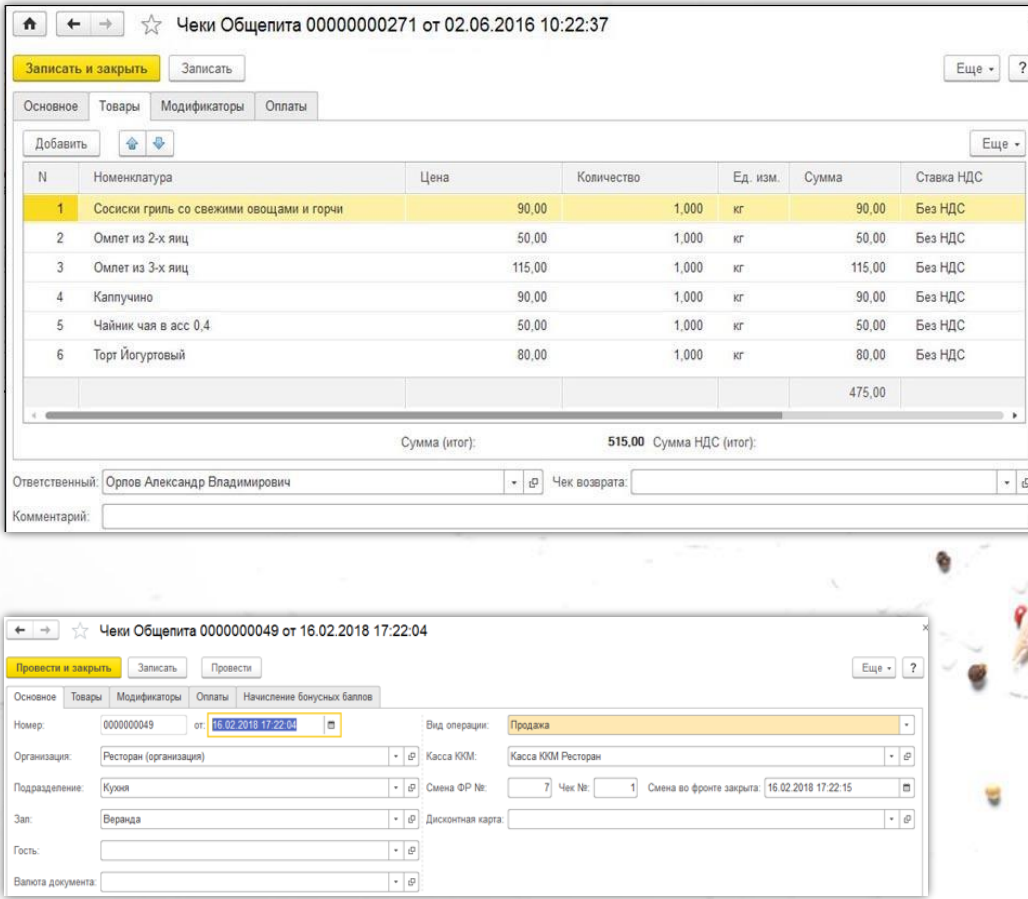

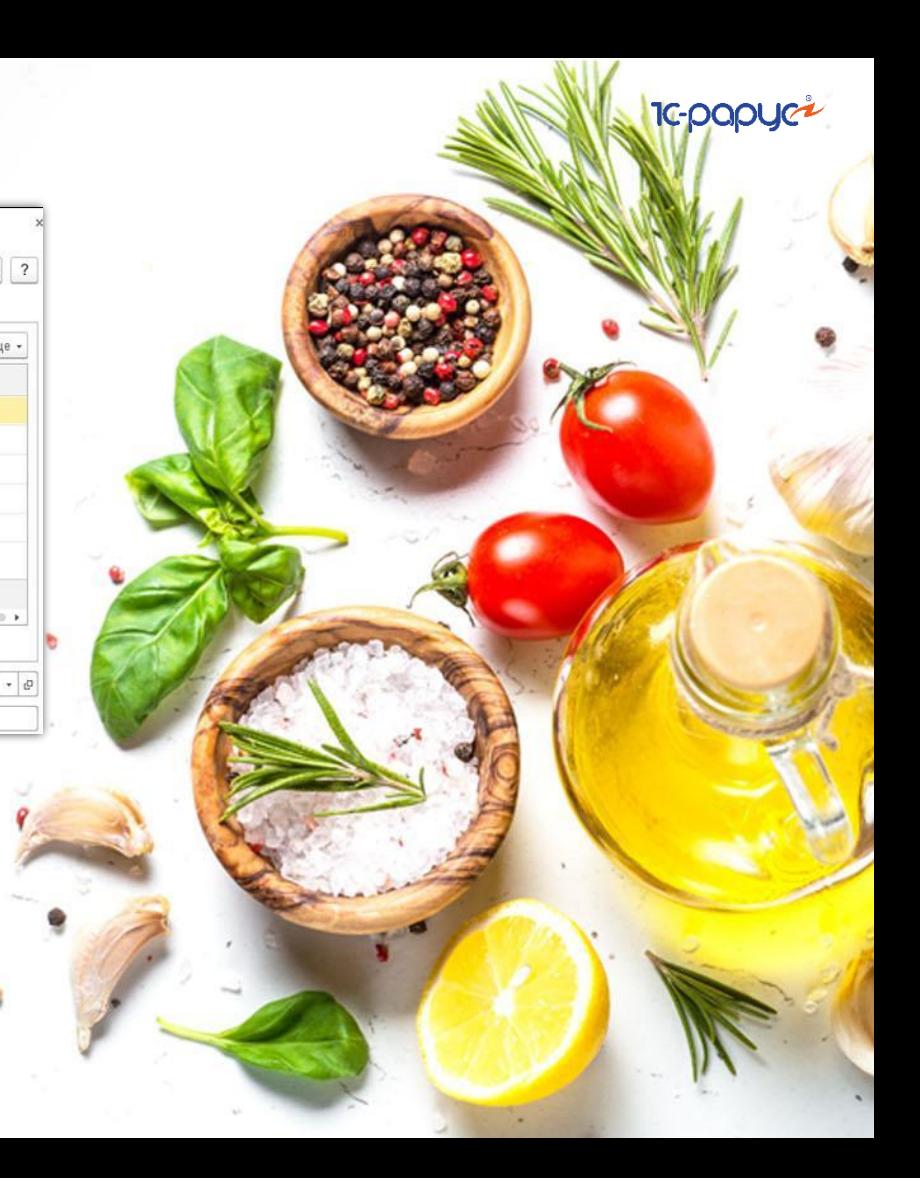

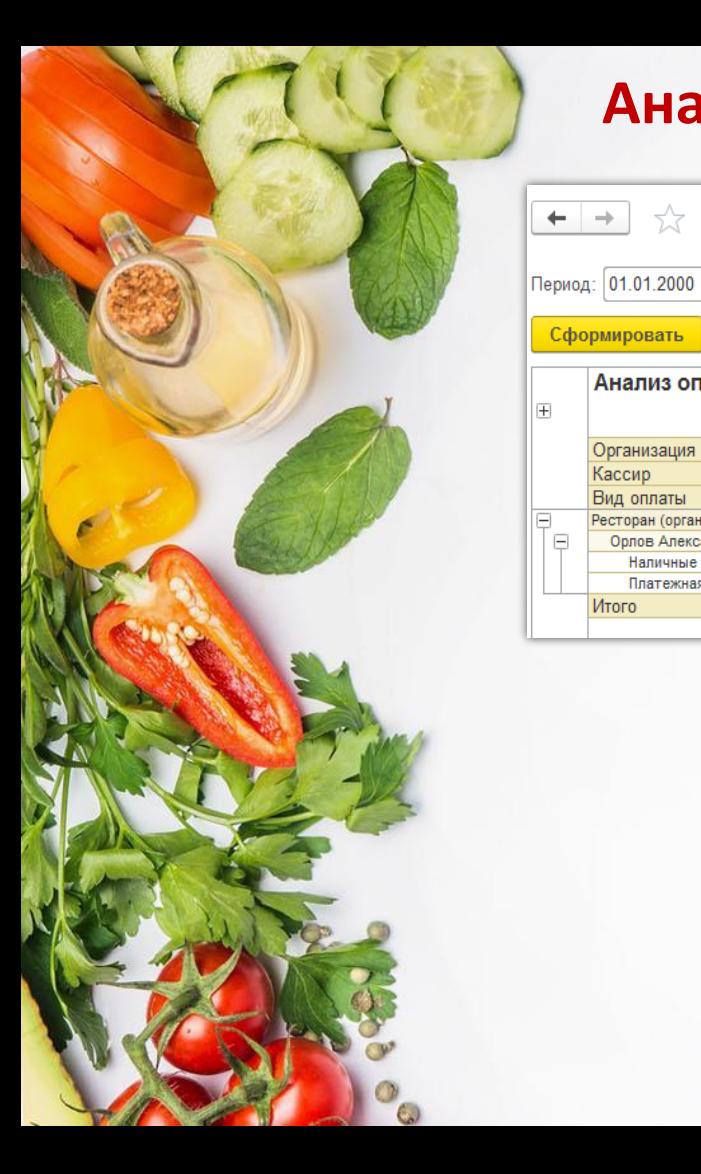

 $\rightarrow$ 

Организация Кассир Вид оплаты Ресторан (организация)

> Наличные Платежная карта

Итого

 $\mathop{\boxplus}$ 

#### **Анализ по чекам общепита**

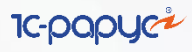

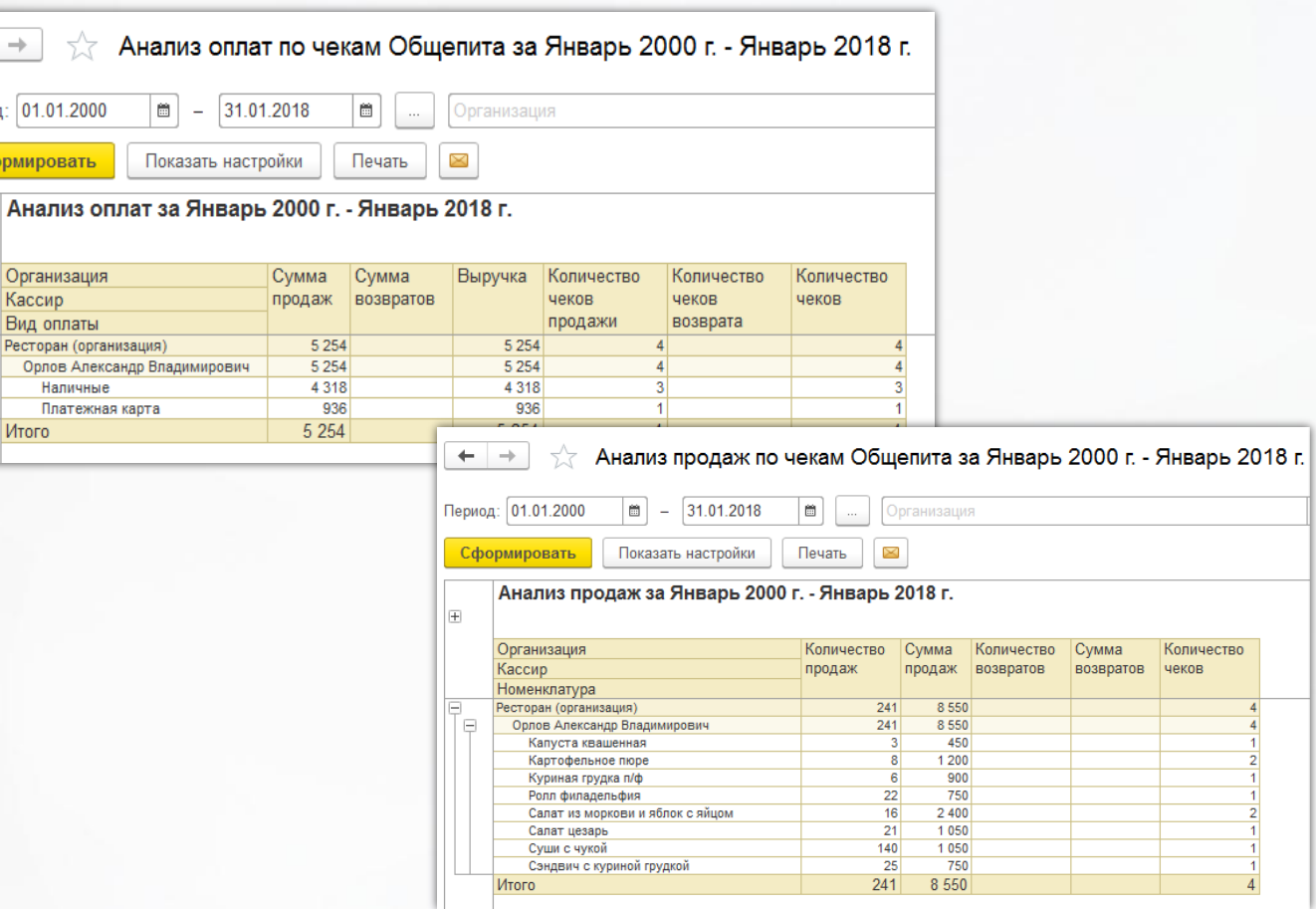

#### **Поддержка**

Регулярные [обновления](https://rarus.ru/1c-restoran/modul-1c-obshchepit-dlya-1c-erp/#tab-product-presentation-link) с учётом всех изменений законодательства;

Возможность получать объединенную конфигурацию для простого обновления;

8-800-700-7484 (звонок бесплатный);

в системе 1С-Коннект: ЛК 1С:Общепт Skype: food-1c;

Контроль качества поддержки;

[Видеообзоры](https://www.youtube.com/playlist?list=PLCxkw0ZvwZaZ-UNEfzIPc5huhycZwsrM_) решений и вебинары.

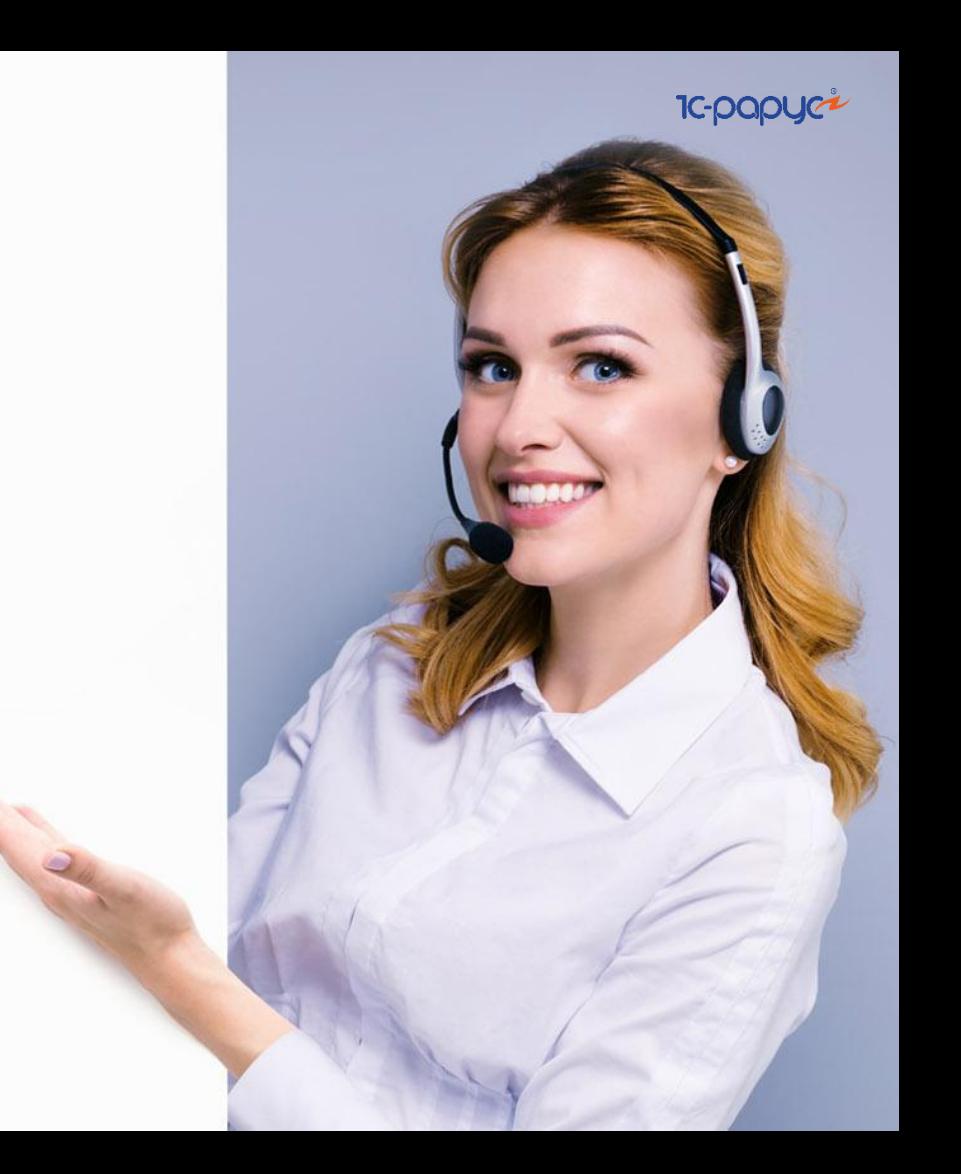

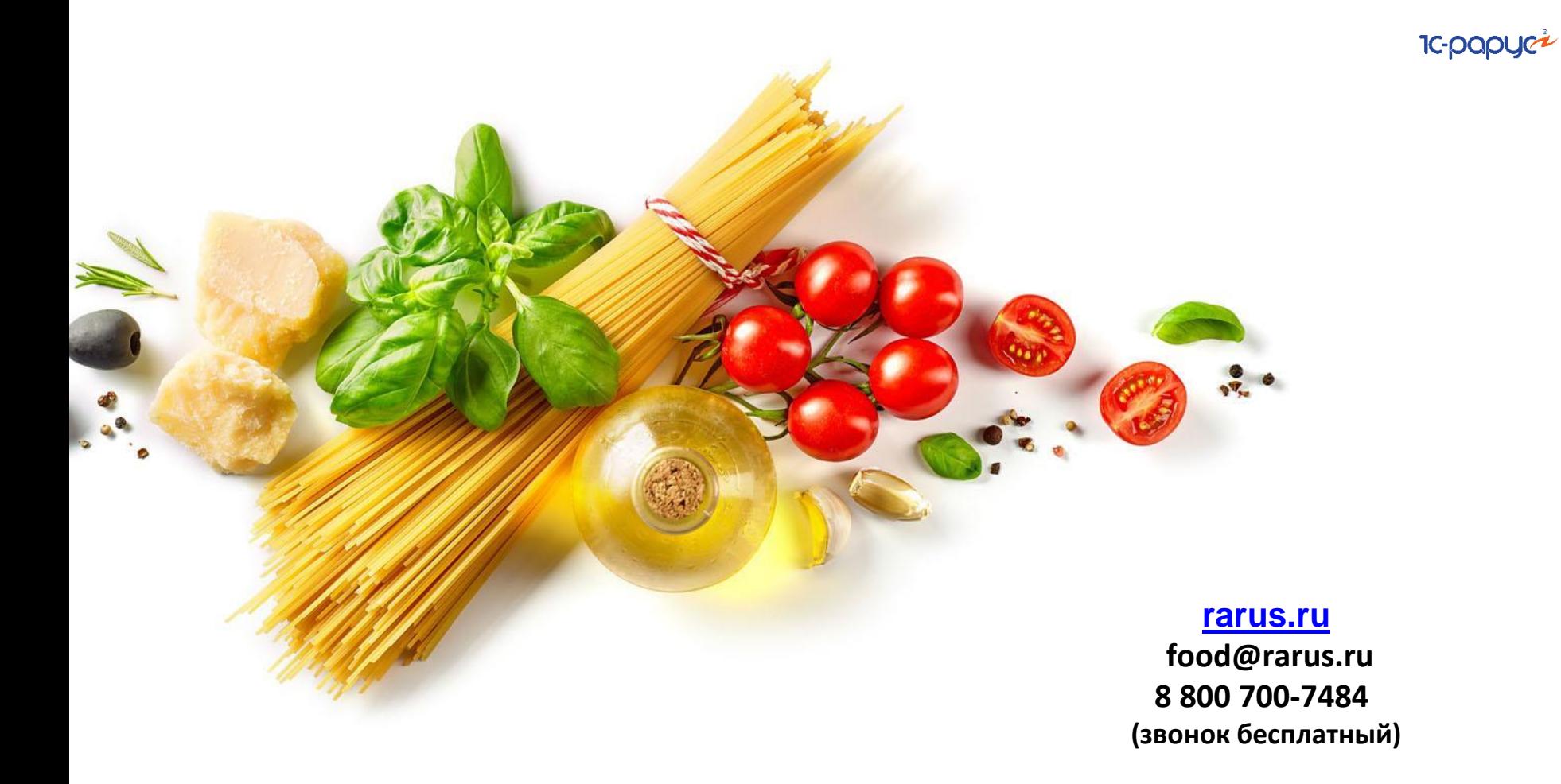